# AVend Local Dispense API Guide

# Table of Contents

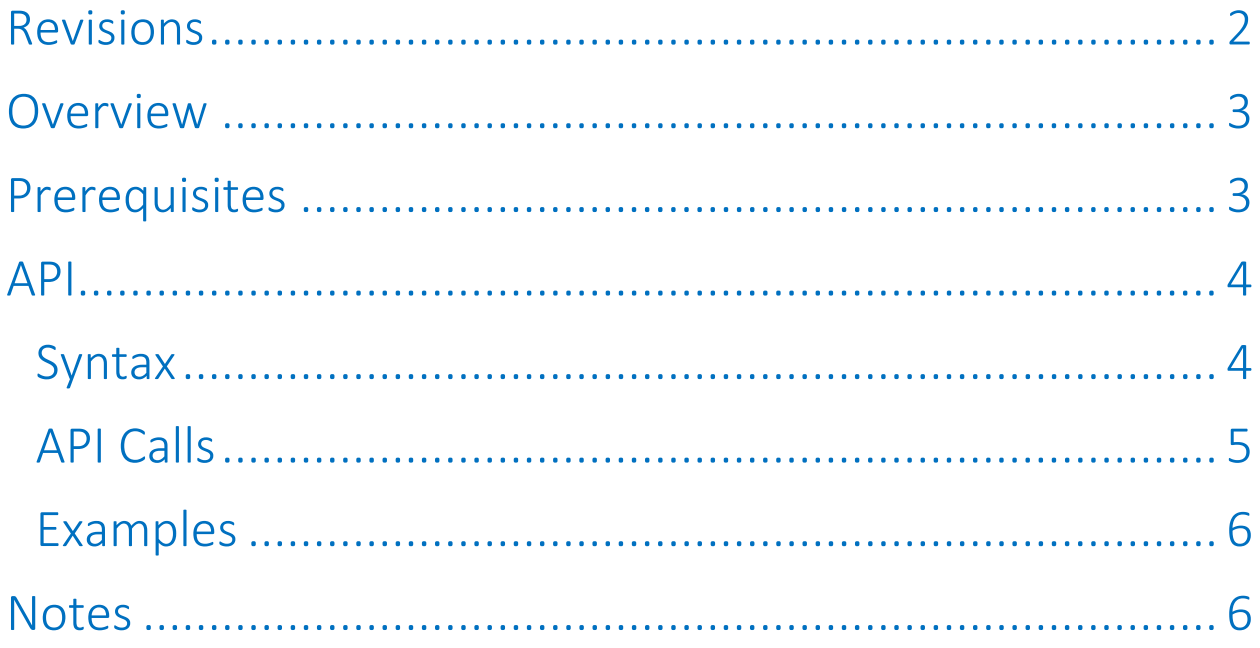

# <span id="page-1-0"></span>Revisions

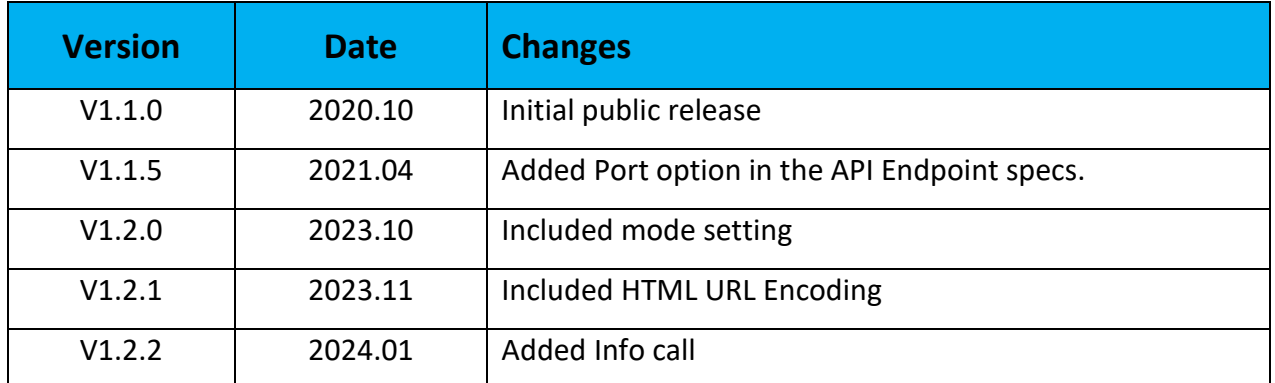

### <span id="page-2-0"></span>**Overview**

AVend Local Dispense API ("API") provides an easy way to effect physical dispense of supported vending machines. This enables software-control dispense and opens up numerous new possibilities and use cases for vending machines.

The API is a based on the HTTP REST model. It provides Cart functionality for multiple-item dispense ("Multi-Vend")<sup>1</sup>. It supports Session concept for robust operation.

# <span id="page-2-1"></span>Prerequisites

An AVend SmatVending kit ("AVend kit") is properly integrated with the target vending machine.

The AVend API middleware ("middleware") installed on the AVend kit establishes an API host with an endpoint for the API calls.

To use the API it is assumed that proper network setup is done and the calling app is able to reach the API endpoint provided by the middleware.

<span id="page-3-0"></span>API

#### <span id="page-3-1"></span>Syntax

# *API\_Endpoint/?***action***=v1&***code***=v2&mode=v3*

Where:

*API\_Endpoint* has the format of "http://host**[:portnum]**/**avend**", where the host is the IP or hostname where AVend API middleware is installed; the default TCP port is 8080.

**action** is a required keyword, and  $v1$  is one of the following values: (**start** | **dispense** | **add** | **remove** | **clear** | **info**);

**code** is required when the action keyword is "**add**" or "**remove**"; it is optional when the action is "**dispense**"; Its  $v2$  is a number or character representing the keypress on the keypad. For symbolic symbols such as \* or # consider using their HTML URL Encoding. (e.g. %23 instead of # and %2A instead of \*)

**mode** is optional and only applies when the action is "**dispense**" Its *v3* is either **single** or **double** where **double** will pad the **code** provided

with an extra 0 up to two digits. This is the default behavior if **mode** is not specified. **single** will not perform this padding.

**portnum** is required when the endpoint is installed at a specific TCP port **portnum**. The [:portnum] can be omitted if the API endpoint is set up using http default port 80.

Note that some OSes by default block port 80. In those cases, a specific TCP port will need to be specified.

#### <span id="page-4-0"></span>API Calls

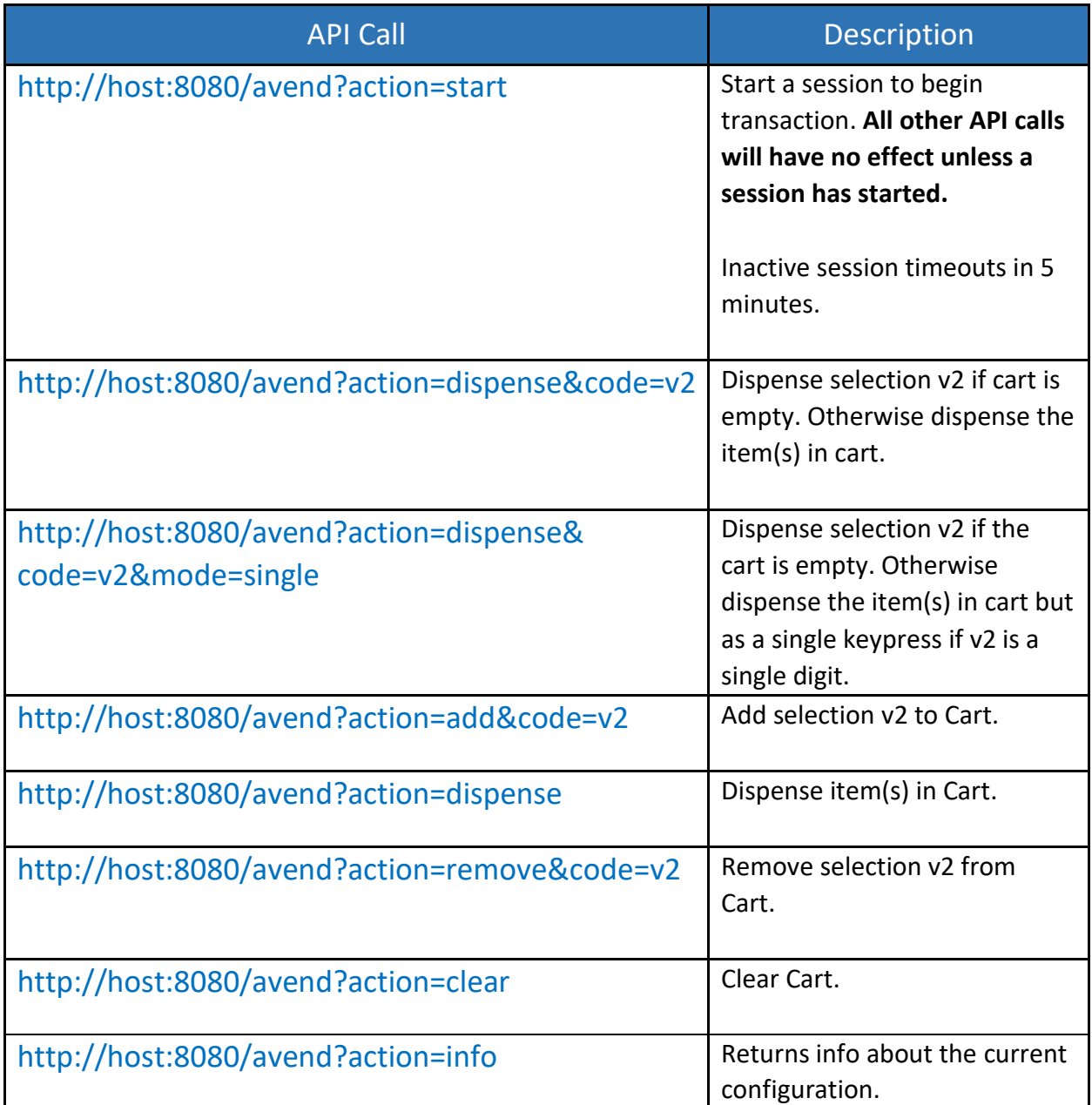

# Table 1

Note: Swap "host" in the API Calls documented in Table 1 with the API host IP (or hostname if defined and reachable in the network).

#### <span id="page-5-0"></span>Examples

The following examples assume AVend middleware is running at IP 127.0.0.1.

#### *Single-Vend API calls*

**Start** – http://127.0.0.1:8080/avend?action=start **Dispense** – http://127.0.0.1:8080/avend?action=dispense&code=37

#### What physically happens

*Product at selection 37 is dispensed*

#### *Multi-Vend API calls<sup>1</sup>*

**Start** – http://127.0.0.1:8080/avend?action=start **Add 05 selection to Cart** – http://127.0.0.1:8080/avend?action=add&code=24 **Add 01 selection to Cart**– http://127.0.0.1:8080/avend?action=add&code=05 **Dispense** – http://127.0.0.1:8080/avend?action=dispense

#### What physically happens

*Product at selection 24 is dispensed Product at selection 05 is dispensed.*

#### <span id="page-5-1"></span>**Notes**

1. Multi-Vend function requires vend-status integration between the AVend kit and the target vending machine.